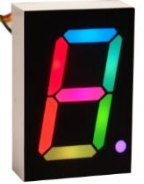

RGBDigit datasheet 1" full color single 7 Segment digit [Adafruit NeoPixel](https://learn.adafruit.com/adafruit-neopixel-uberguide/overview) Arduino library driven

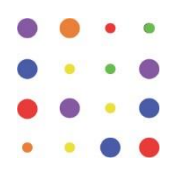

# **Description**

The RGBdigit consists of an empty 1" housing (see Package Dimensions) therein is a by RGBDigit.com designed PCB and a black stencil, glued with a transparent two-component epoxy which ensures that the PCB remains well in place and has a minimum possible crosstalks between the different segments.

With a serial control on Pin 2 Data-in and dataout Pin 5 can with the appropriate library Arduino (Adafruit NeoPixel) provide each segment with a color. Each segment has an R, G, B LEDs that can be adjusted in 255 steps and therefore 16,581,375 color combinations are available for each segment of the digit. Also, the ability to control the brightness

# **RGBDigit features**

- Digit size 1 "= 25.40 mm
- Housing size 34.00 x 24.00 mm
- Full RGB colour Segment 0 to 255 16581375 gives colour combination's
- Adjustable brightness 0 to 255
- Simple wiring 3 in 3 out per digit
- 5V USB power supply
- Low power consumption see graph 1
- **[Adafruit Arduino NeoPixel](https://learn.adafruit.com/adafruit-neopixel-uberguide/overview) library driven**
- Black top surface with white diffused  $\bullet$ segments.
- Up to 10 digits cascading when using brightness < 80 and no full white collor's
- 330 ohm resistor in Di included

for all LED's driven at 255 steps within the library. It should be noted that my experience is that I rarely use brightness values above 80. Also in color mixing the three colors seldomly are equally brightly lit. These two arguments results in a moderate power consumption.

# **Package Dimensions**

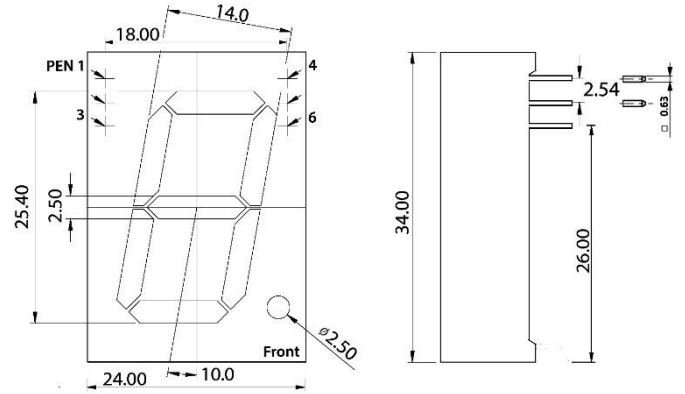

Notes:

1. All dimensions are in millimeter.

2. Unless otherwise stated, the tolerance is  $\pm$  0.25mm.

3. there is a 330 ohm resistor included in the Data In line

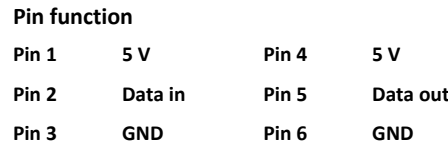

# **Absolute Maximum Ratings**

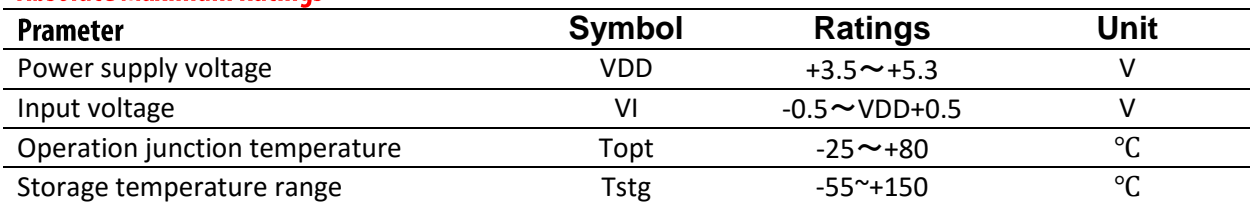

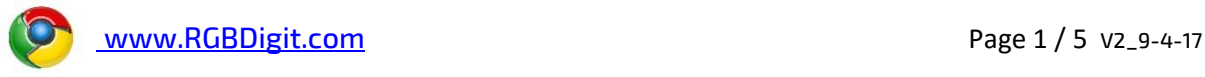

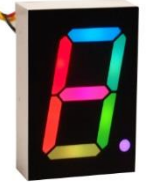

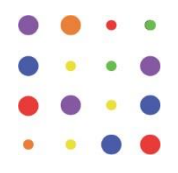

# **Tech specs**

- Up to 10 digits cascading when using brightness < 80
- Moderate Low power consumption at normal brightness use (set Brightness < 80) see graph 1
- Driven by **[Adafruit NeoPixel](https://learn.adafruit.com/adafruit-neopixel-uberguide/overview) Arduino library**
- Each sement of the RGBDigit's primary color can achieve 256 brightness display, completed 16777216 color full color display, and scan frequency not less than 400Hz/s.
- Cascading port transmission signal by single line.
- Send data at speeds of 800Kbps.
- Each 1" RGBDigit contains 8 5050 RGB LED with Integrated Driver Chip

# Safety regulation for proper use

- See section Maximum Ratings for Absolute Maximum Ratings.
- Assure yourself that you connect the digit Pin's in the right order see Pin fuction table.
- Try not to connect the digit's to a live Arduino ALWAYS POWER OFF.
- When connecting NeoPixels to any live power source or microcontroller, ALWAYS CONNECT GROUND Pin 3 (–) BEFORE ANYTHING ELSE. Conversely, disconnect ground last when separating.

Note: Try to avoid this situation.

- There is a 330 ohm resistor included in the Di (pen2) line an external resistor is not necessary.
- For more detailed safety/connection data See <https://learn.adafruit.com/adafruit-neopixel-uberguide/arduino-library>

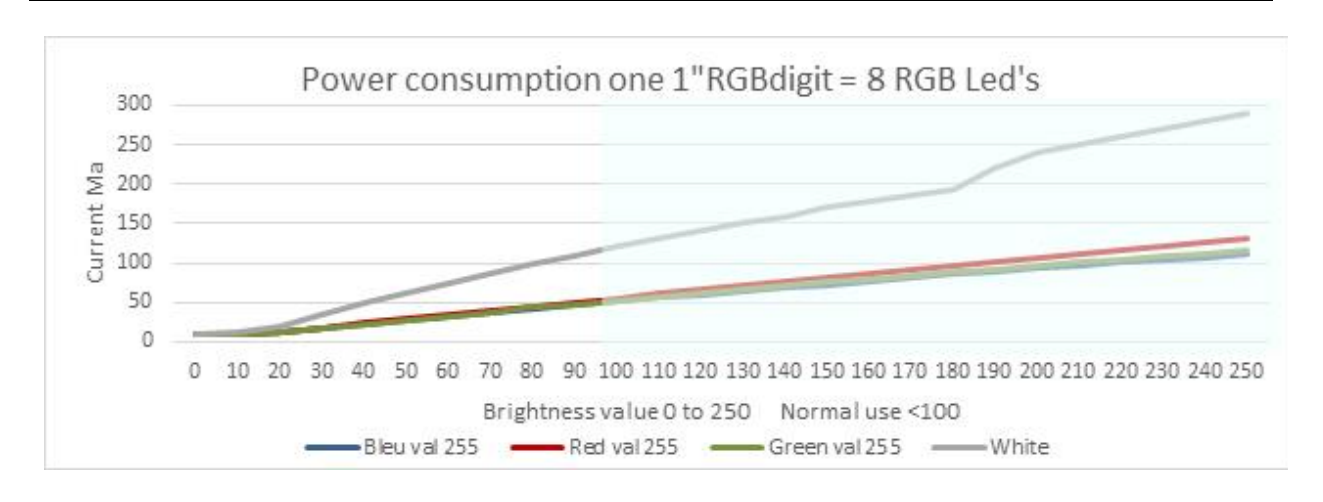

#### graph 1

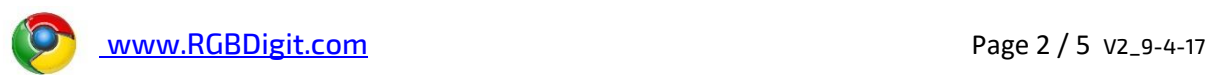

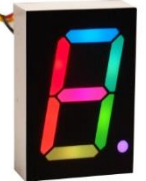

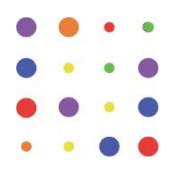

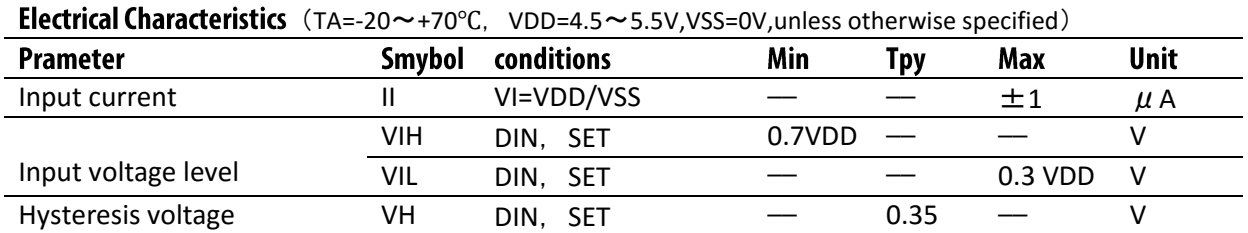

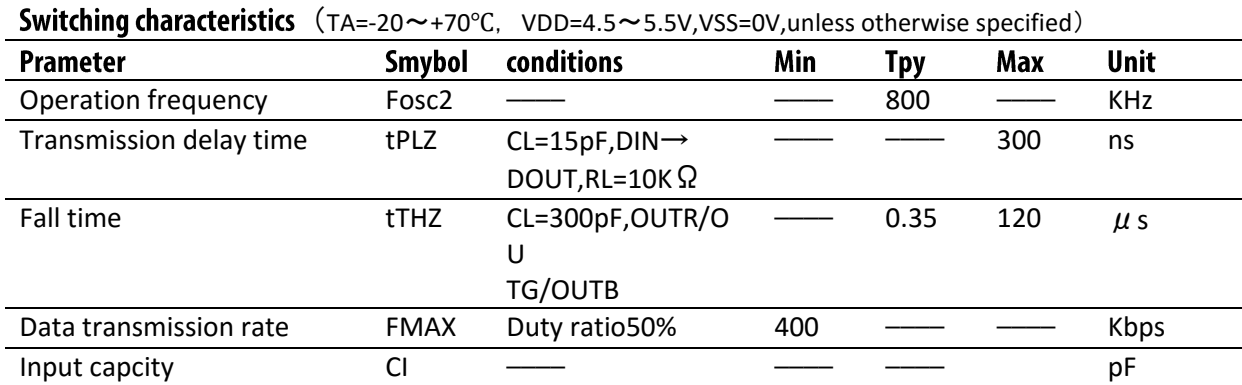

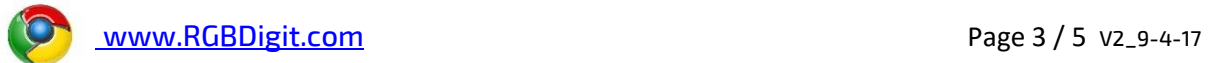

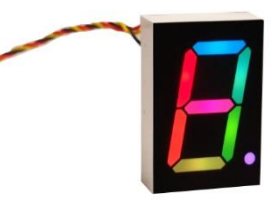

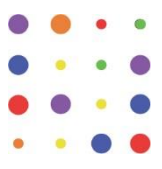

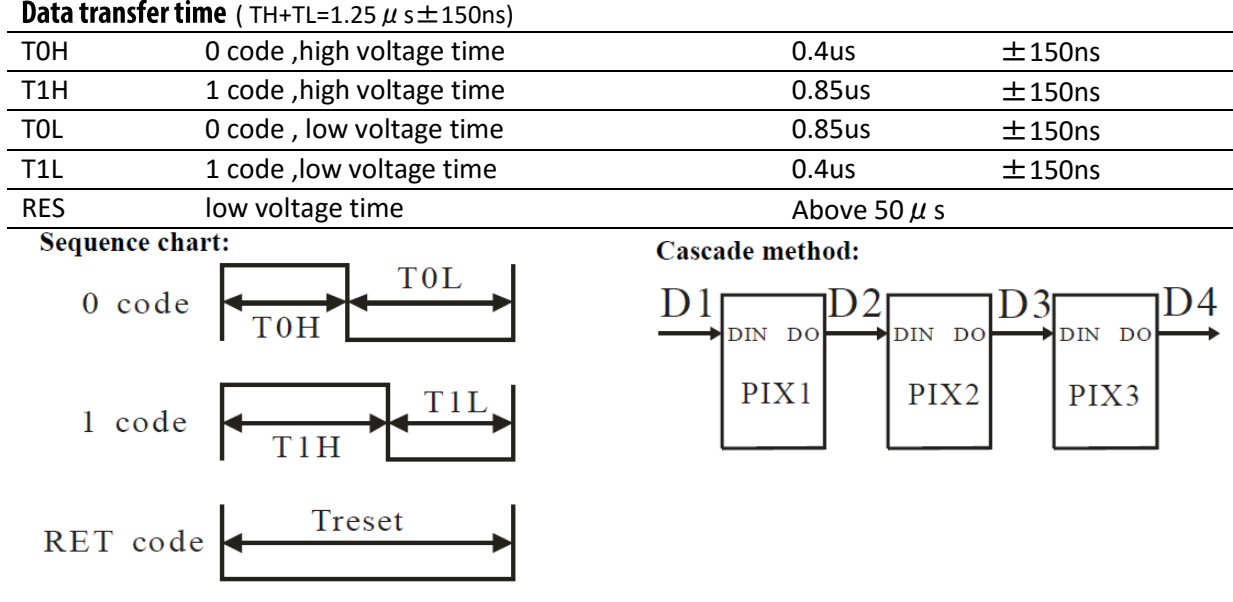

### Data transmission method:

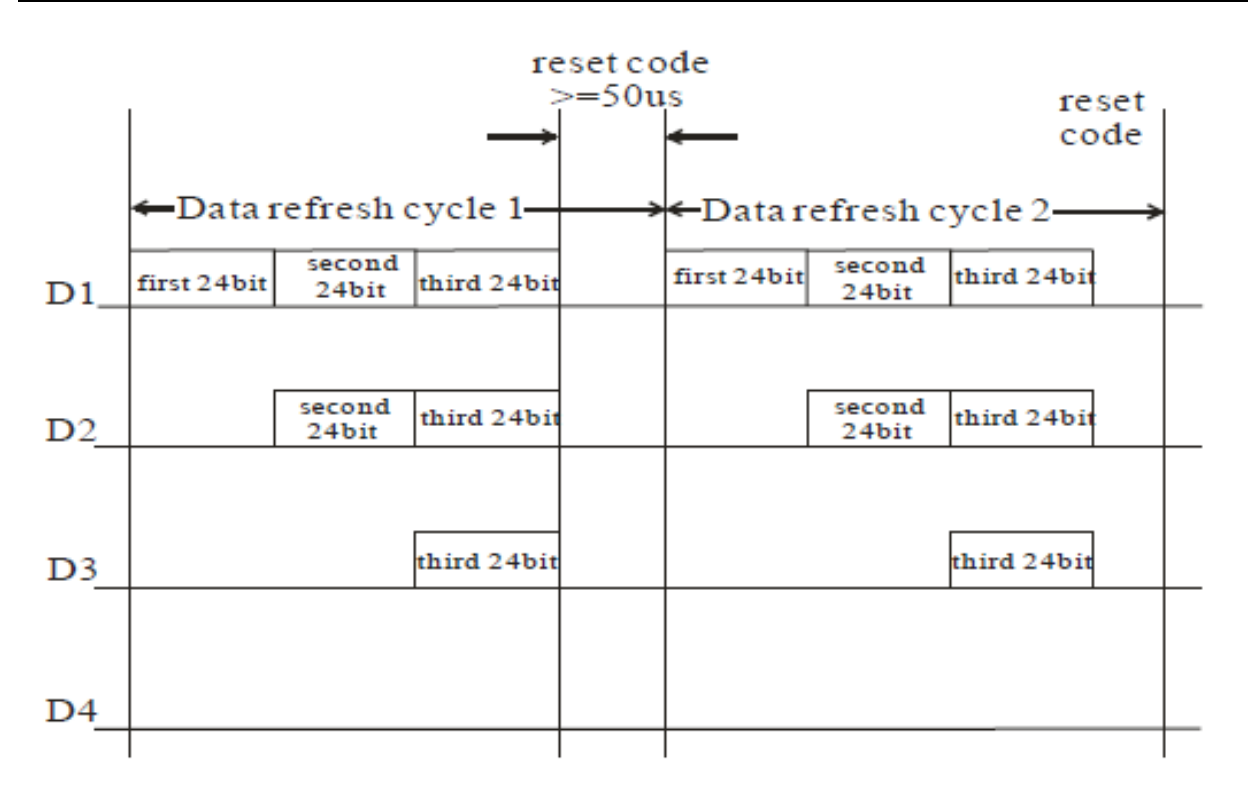

Note: The data of D1 is send by MCU,and D2, D3, D4 through pixel internal reshaping amplification to transmit.

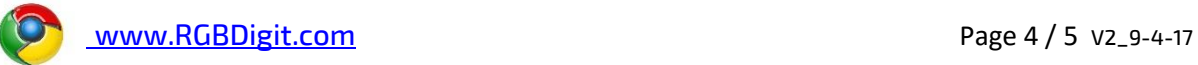

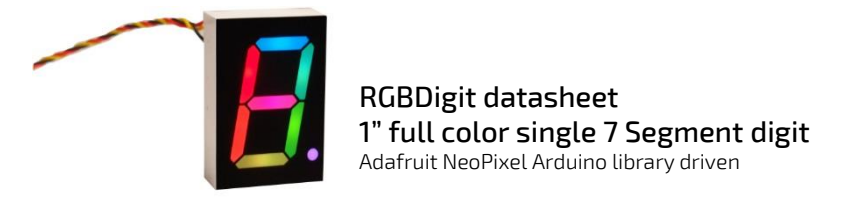

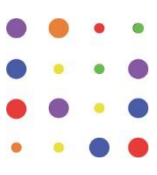

# **Composition of 24bit data:**

### G7 | G6 | G5 | G4 | G3 | G2 | G1 | G0 | R7 | R6 | R5 | R4 | R3 | R2 | R1 | R0 | B7 | B6 | B5 | B4 | B3 | B2 | B1 | B0 Note: Follow the order of GRB to sent data and the high bit sent at first.

### **Typical application circuit:**

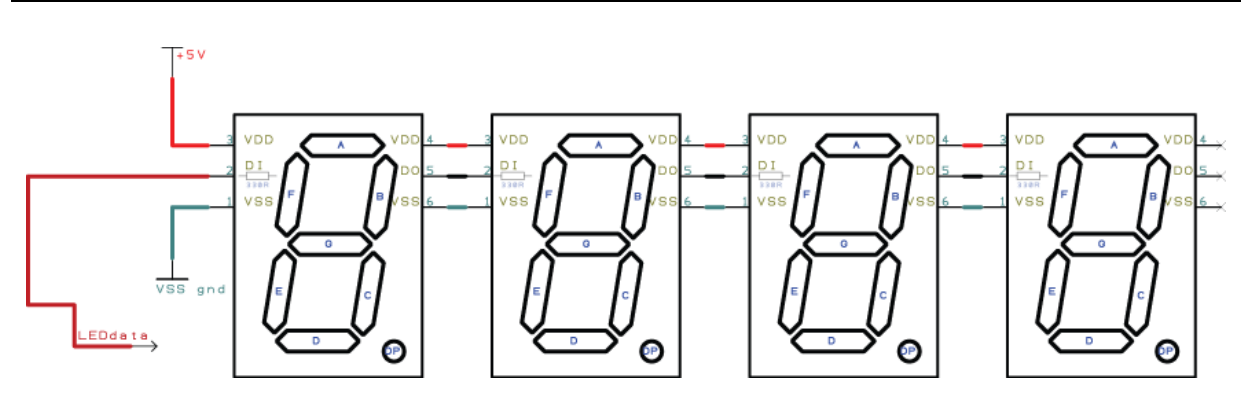

### **Table of Authorities**

<https://learn.adafruit.com/adafruit-neopixel-uberguide/arduino-library> Download Adafruit Arduino library at [https://github.com/adafruit/Adafruit\\_NeoPixel](https://github.com/adafruit/Adafruit_NeoPixel) <http://www.adafruit.com/datasheets/WS2812B.pdf> <http://www.world-semi.com/en/>

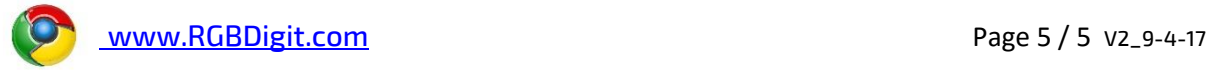